# UNIVERSITÄT LEIPZIG

### **Institut für Informatik**

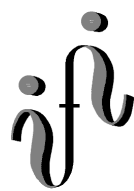

Abt. Technische Informatik Dr. Hans-Joachim Lieske

## Aufgaben zum Seminar Technische Informatik

#### Aufgabe 2.3.1. - Parallelschaltung von Halbleiterdioden

In integrierten Halbleiterschaltkreisen können zur Versteilerung der Kennlinie Reihenschaltungen von Dioden verwendet werden.

Für einfache Betrachtungen können Diodenkennlinien als Einheit von zwei Geraden approximiert werden.

Gegeben ist folgende Schaltung:

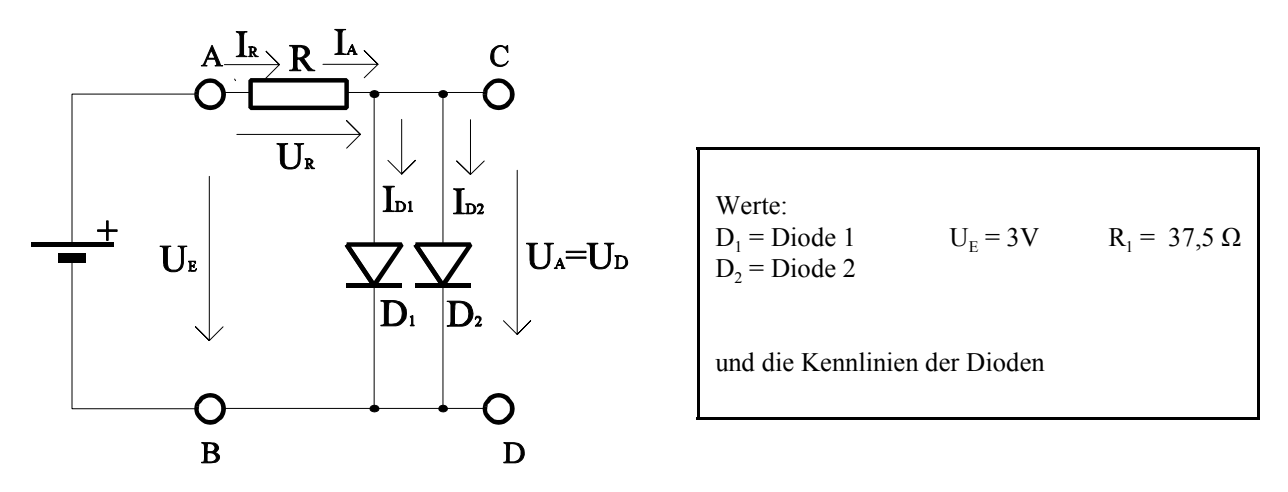

**Abb. 1**

Aufgabe:

Bestimmen Sie die Ausgangsspannung  $U_A$ , den Gesamtstrom durch die Dioden I<sub>A</sub> sowie die Teilströme I<sub>D1</sub> und I<sub>D2</sub> durch die Dioden.

- 1. Bestimmen Sie die mathematische Funktion der Kennlinien  $I_{D1}=f(U_{D1})$  für Diode1 und  $I_{D2}=f(U_{D2})$  für beide Intervalle.
- 2. Konstuieren Sie die Ersatzkennlinie für die Parallelschaltung von Diode1 und Diode 2. Beachten Sie, daß sich hierbei die Ströme addieren und drei Intervalle vorhanden sind.
- 3. Bestimmen Sie die mathematische Funktion der Ersatzkennlinie I<sub>Dges</sub>=f(U<sub>Dges</sub>) der Parallelschaltung von Diode1 und Diode 2. Beachten sie dabei, daß nun drei Intervalle vorhanden sind.
- 4. Bestimmen Sie mithilfe der Ersatzkennlinie die Ausgangsspannung  $U_A$  und den Strom  $I_A$  für die Parallelschaltung der Dioden sowie die Spannung  $U_R$  und den Strom  $I_R$  über den Widerstand.
- 5. Bestimmen Sie aus den Einzelkennlinien die Teilströme  $I_{D1}$  und  $I_{D2}$  durch die Dioden  $D_1$  und  $D_2$ .

Stellen sie die Ergebnisse in einer Tabelle dar. Für die Intervalle sind explizite Werte anzugeben. Angaben wie "sonst" oder "Rest" sind nicht zulässig!

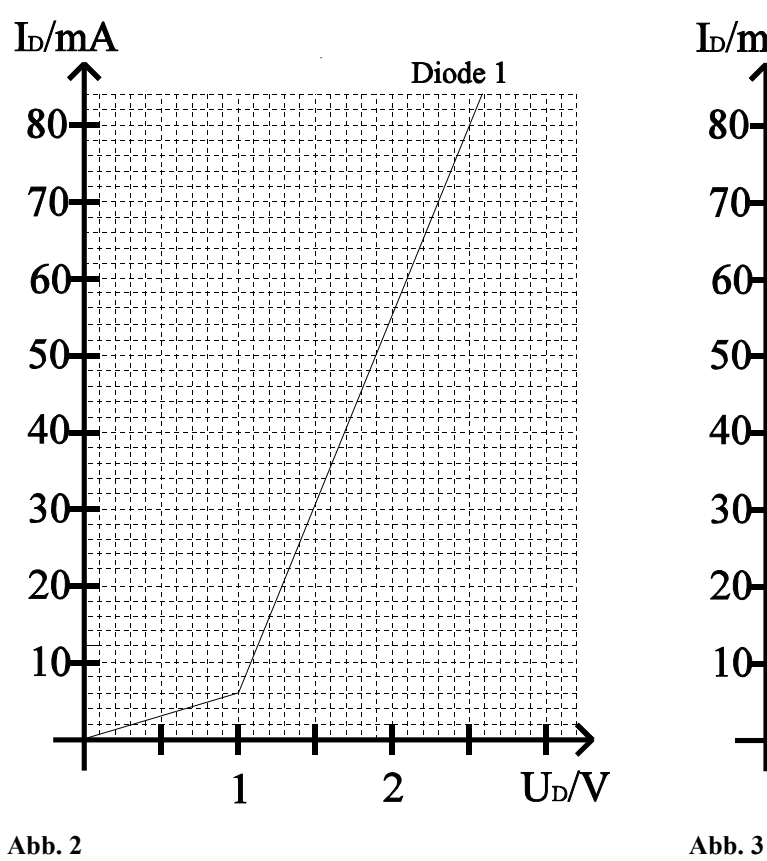

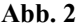

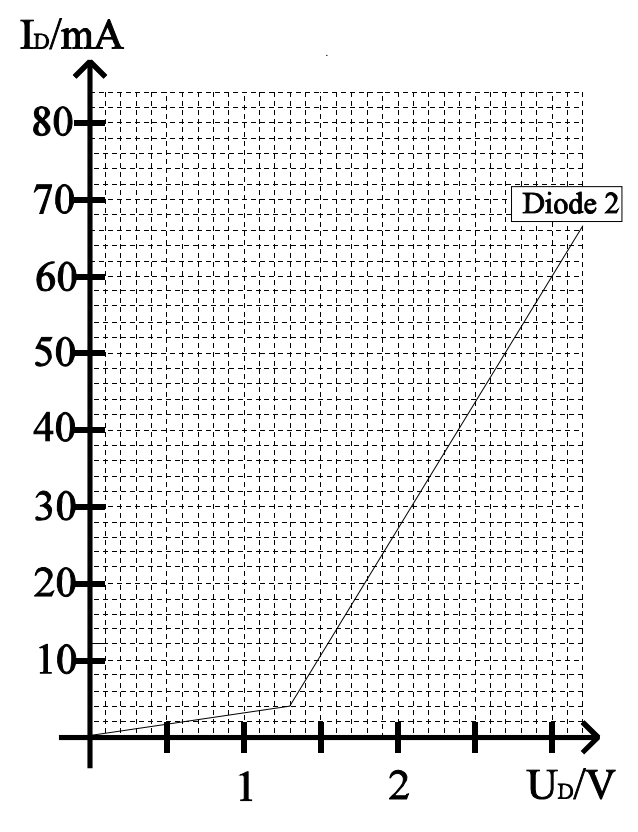

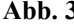

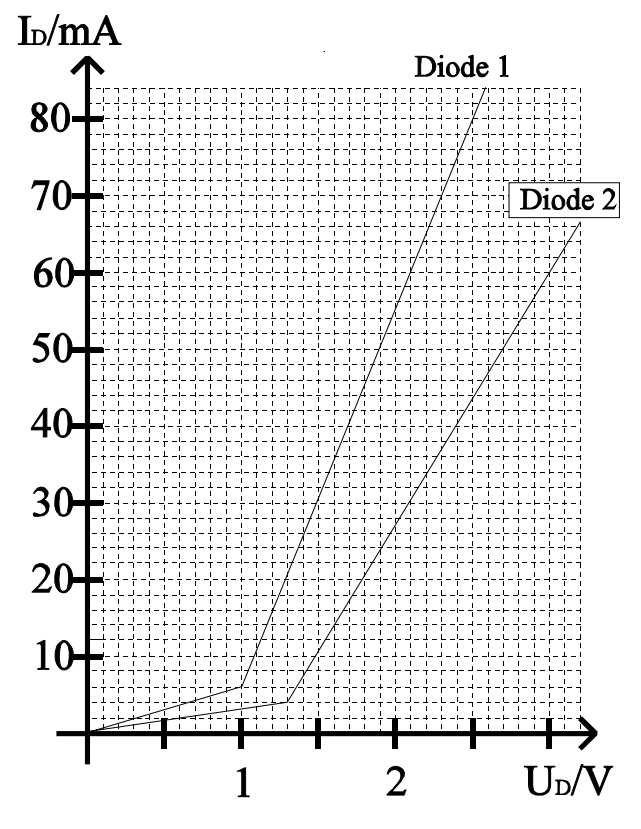

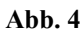

#### Aufgabe 2.3.2. - Berechnung einer Transistorschaltung

Unter Zuhilfenahme eines vereinfachten U<sub>CE</sub>/I<sub>C</sub> Kennlinienfeldes mit dem Parameter I<sub>B</sub> sollen die Widerstände bei vorgegebenen Gleichstromarbeitspunkt berechnet werden.

Gegeben ist folgende Schaltung:

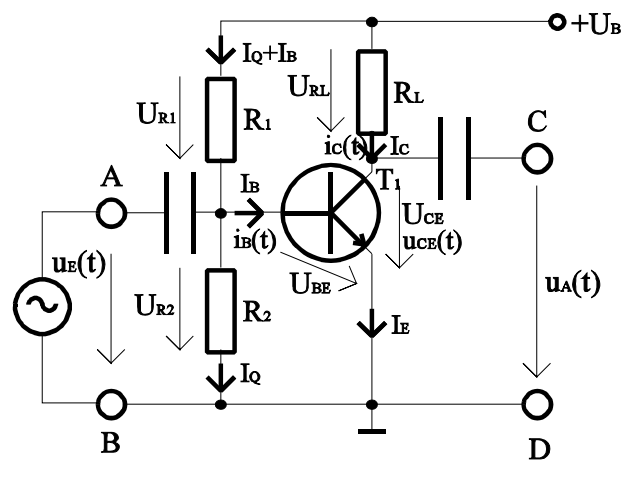

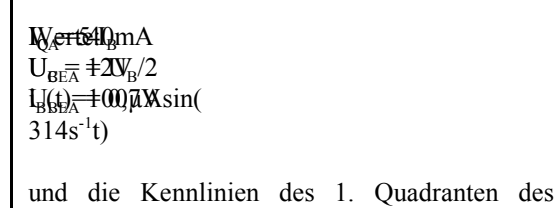

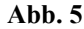

#### Aufgabe:

- 1. Zeichnen Sie unter Zuhilfenahme der Betriebsspannung  $U_B$ , sowie der Parameter des Arbeitspunktes ( $I_{CA}$ und  $U_{CEA}$ ) die  $R_L$ - Gerade in das  $U_{CE}/I_C$  Kennlinienfeld ein und bestimmen Sie den Wert von R<sub>L</sub>.
- 2. Bestimmen Sie aus dem  $\rm U_{\rm CE}/I_{C}$  Kennlinienfeld den für den Arbeitspunkt ( $I_{CA}$ ,  $U_{CFA}$ ) notwendigen Basisstrom  $I_{BA}$ .
- 3. Berechnen Sie mithilfe des Basisstroms  $I_{BA}$  den Querstrom  $I_{OA}$ , der durch den Spannungsteiler  $(R_1, R_2)$  fließen soll.
- 4. Berechnen Sie die Widerstände  $R_1$  und  $R_2$
- 5. Bestimmen Sie die Gleichstromverstärkung  $B_A$  des Transistors im Arbeitspunkt ( $B_A = I_{CA}/I_{BA}$ )
- 6. Der Transistor wird mit einem zeitveränderlichen Basisstrom  $i_{B}(t)=I_{B}\sin(\omega t+\varphi)$  mit  $\varphi=0$  im Arbeitspunkt angesteuert.

Bestimmen Sie den maximalen- und den minimalen Basisstrom (I<sub>Bmax</sub>, I<sub>Bmin</sub>), die Basisstromdifferenz ∆I<sub>B</sub>=I<sub>Bmax</sub>- $I_{Bmin}$ , u<sub>CE</sub>(t), i<sub>C</sub>(t) die minimale- und maximale Kollektorspannung ( $U_{CEmax}$ ,  $U_{CEmin}$ ), die Kollektorspannungsdifferenz  $\Delta U_{CE} = |(U_{CEmax} - U_{CEmin})|$ , den maximalenund den minimalen Kollektorstrom  $(I_{Cmax}, I_{Cmin})$ , die Kollektorstromdifferenz  $\Delta I_{C}$ =(I<sub>Cmax</sub>-I<sub>Cmin</sub>).

Die Indizes (max, min) richten sich nach dem Basisstrom)

Stellen Sie die Ergebnisse in einer Tabelle dar.

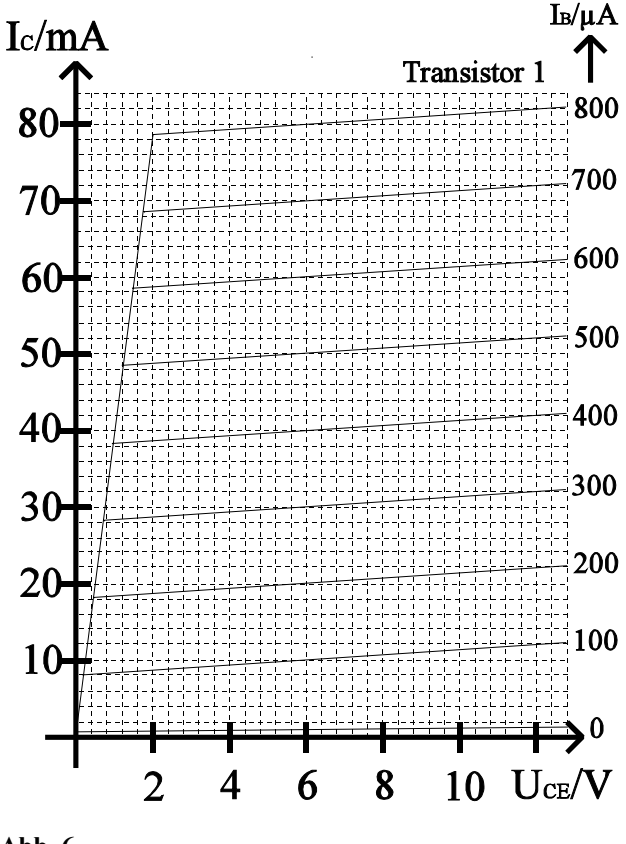

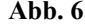

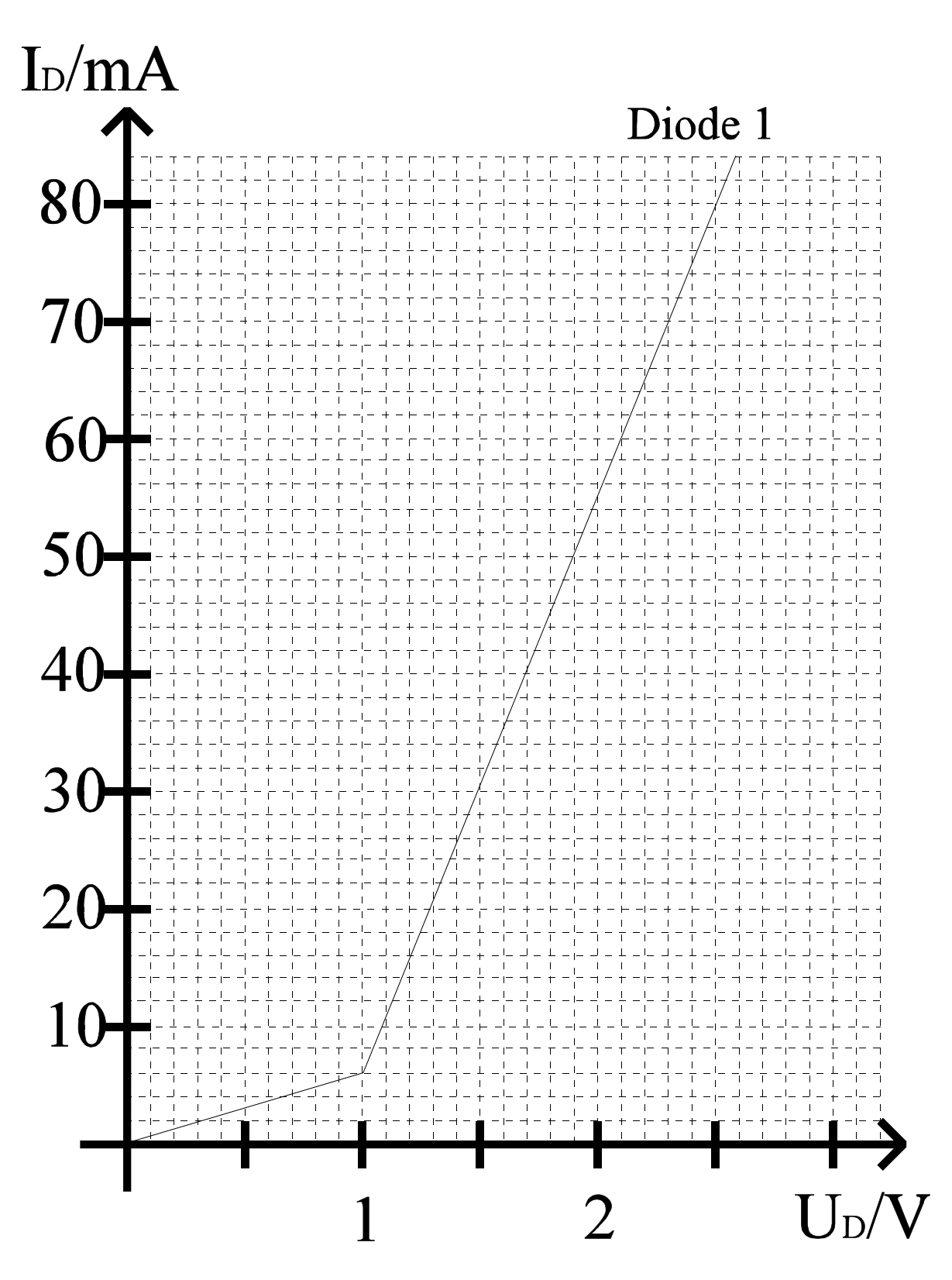

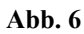

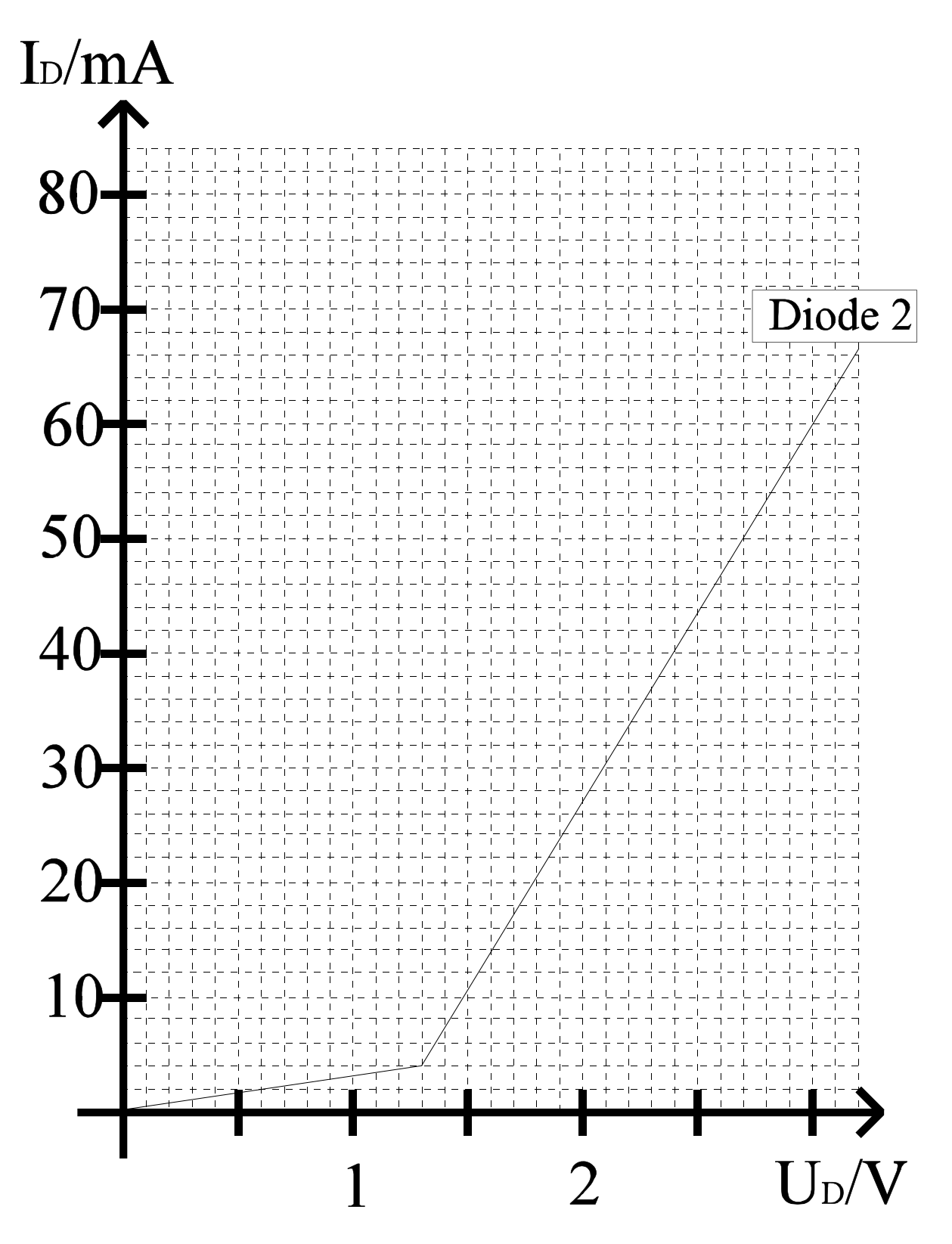

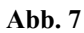

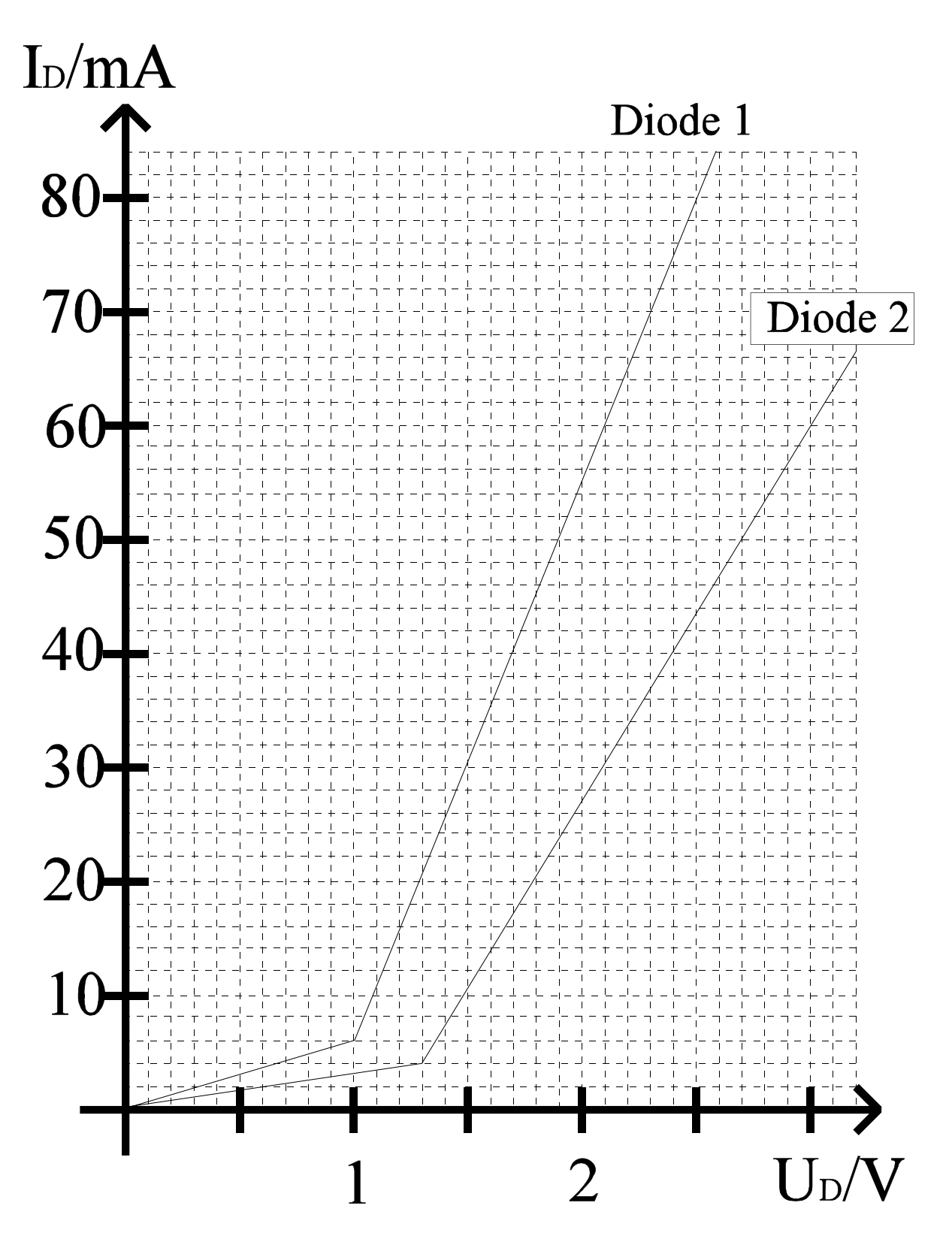

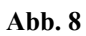

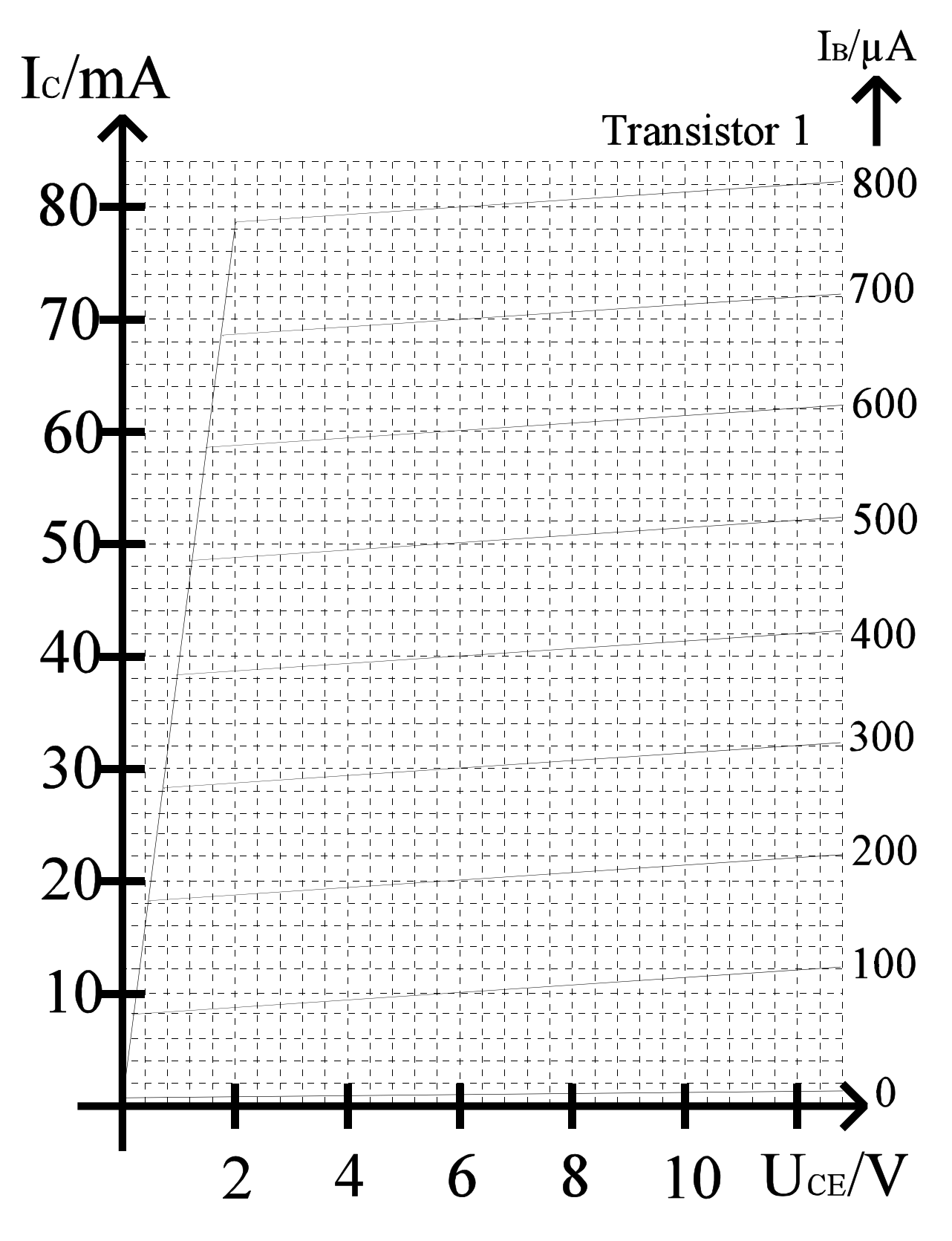

**Abb. 9**